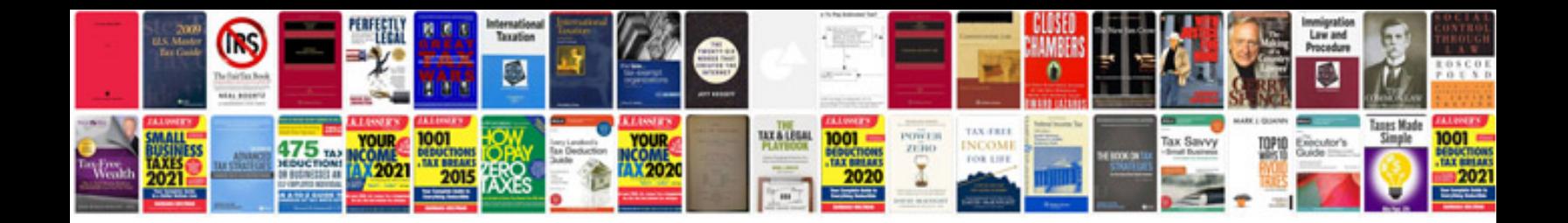

**Sample test strategy documentdoc**

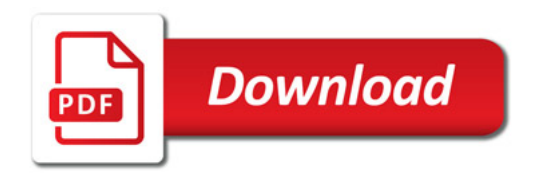

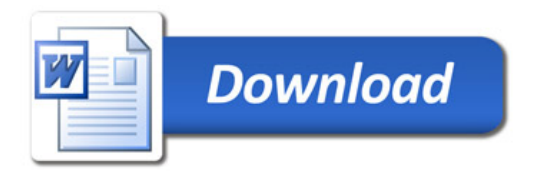